# footmisc —

# a portmanteau package for customizing footnotes in  $\mathbb{F}^2\mathbb{F}^{X^*}$

Robin Fairbairns† Frank Mittelbach‡

March 7, 2022

# Copyright statement

Program: footmisc.dtx

Copyright 1995–2011 Robin Fairbairns

Copyright 2018–2022 Robin Fairbairns, Frank Mittelbach

This program is offered under the terms of the LATEX Project Public License, version 1.3c of this license or (at your option) any later version. The latest version of this license is in https://www.latex-project.org/lppl.txt, and version 1.3c or later is part of all distributions of LATEX version 2008 or later.

This work has the LPPL maintenance status 'maintained'.

# **Contents**

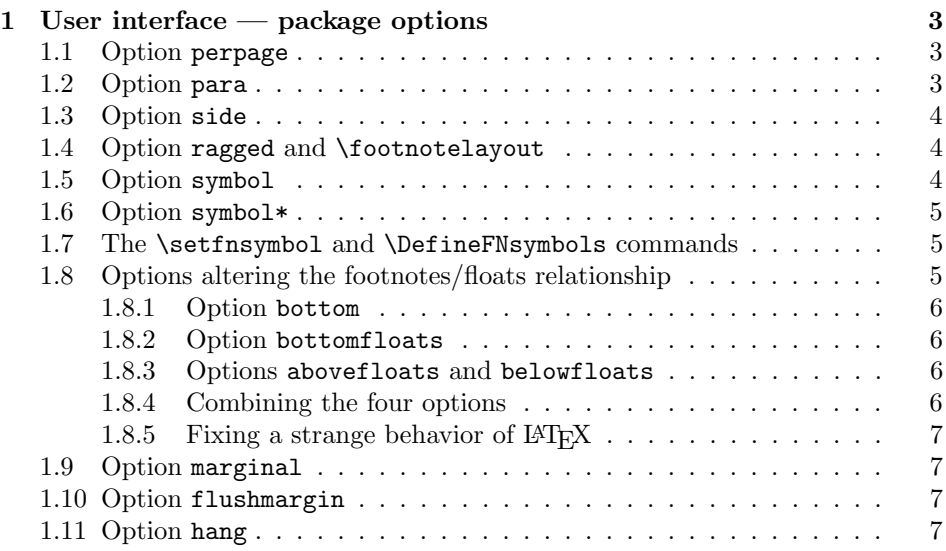

<sup>∗</sup>This file has version number v6.0c, last revised 2022/03/07

†Formerly: University of Cambridge Computer Laboratory, Cambridge, UK

<sup>‡</sup>Responsible maintainer since 2018

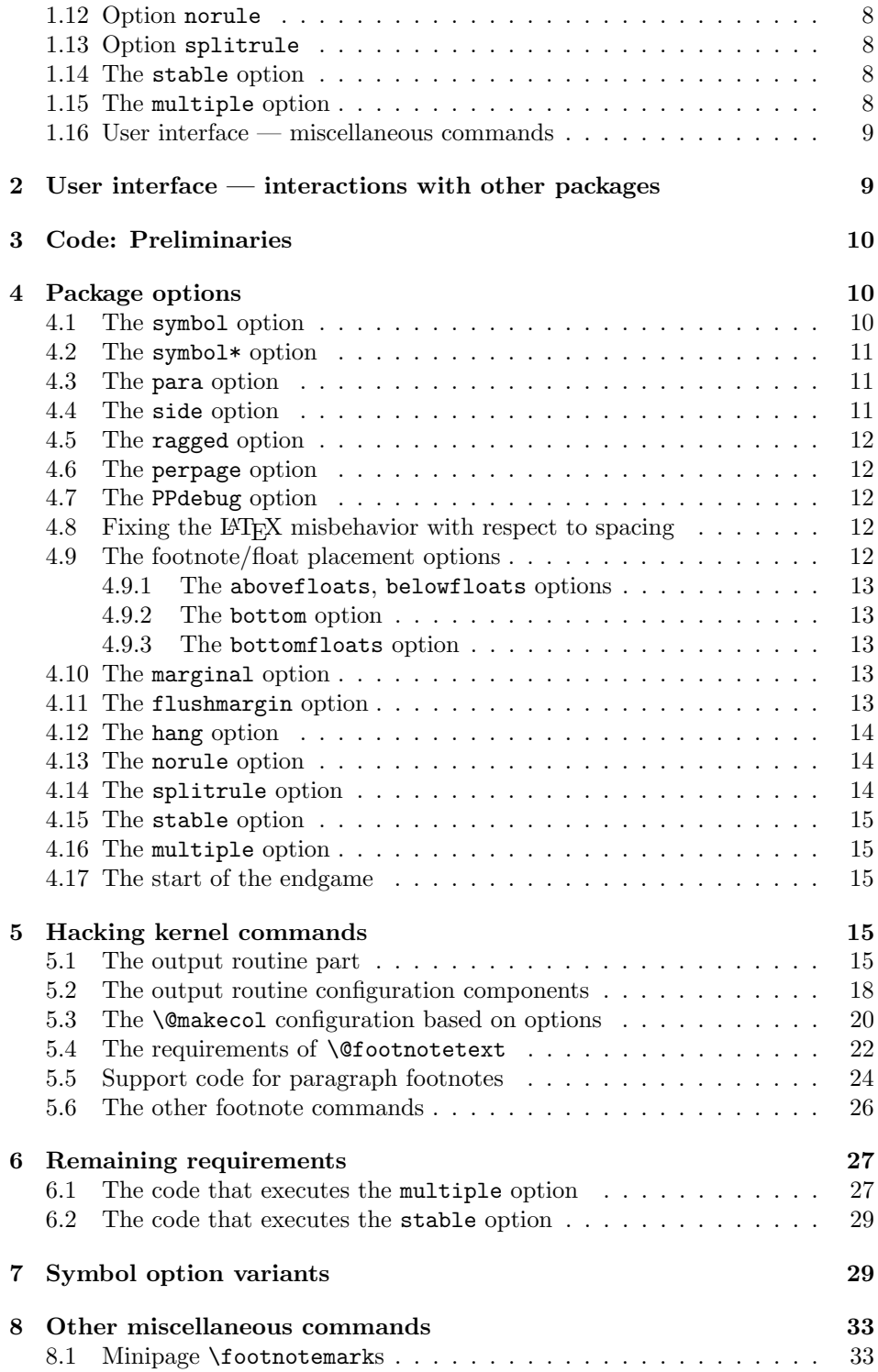

# History

This package originated as support of a personal project, which I (Robin) was switching to LATEX 2e over the Christmas holiday period of 1993, using the first  $\beta$ release.

In its first form, it was known as the "footnote" package, but by the time I had released it to CTAN, that name had already been used by a package written by Mark Wooding. So the package is now known (as you can see) as "footmisc".

Frank took over maintenance in 2018 but due to other commitments never got around finishing the changes he started to make in 2018.

In 2022 a few new options (abovefloats, belowfloats, and bottomfloats got introduced and the package now works with hyperref regardless of loading order. There arem however, still a few restrictions when using both packages together, in particular the multiple option does not fully work.

## <span id="page-2-0"></span>1 User interface — package options

The footmisc package provides several different customizations of the way footnotes are represented in LAT<sub>EX</sub>  $2\epsilon$  documents (the sources of the code in this package are various, but all of it has been massaged by the author; where the code comes from elsewhere, there are attributions given below, somewhere or other).

The interface to the package's options is mostly rather simple — each one is presented as an option in the \usepackage command, and for most, nothing else needs to be done. For example, to use a useful and consistent set, the author invokes the package with the command \usepackage[perpage,para,symbol\*]{footmisc}.

For a small number of options, there are additional parameters available; these are described in the subsections below.

#### <span id="page-2-1"></span>1.1 Option perpage

This option resets footnote numbering for each page of the document. It needs at least two passes to do this correctly (though it comes as close as possible on the first pass). You generally have to make two passes with LAT<sub>EX</sub> anyway, to get the cross-references right, so an additional pass for this purpose shouldn't cause any additional problem. The option includes code to report that 'Label(s) may have changed', which will help the poor user to realize that (yet) another run is in order.

#### <span id="page-2-2"></span>1.2 Option para

This option (derived from code by Dominik Wujastyk and Chris Rowley) causes footnotes to be typeset as a single paragraph at the bottom of the page on which they occur. In the case that there is only one footnote on the page, no effect will be observed. However, if there are several footnotes on the page, they will be run together in the page foot, each introduced by its footnote mark. The original demand for the option came from the needs of those preparing critical editions; such documents typically have large numbers of small footnotes, which look ridiculous if each is typeset in a paragraph of its own; in most other disciplines, such multiplicities of footnotes represent mere self-indulgence: the author of this package is disgracefully guilty of this.

Please note that "old" LATEX installations may have problems with the algorithm for para footnotes on very wide pages (for example, those used by the a0poster class). Recent  $\Delta T$ <sub>F</sub>X installations use an improved technique that is believed not to be susceptible to this problem.

#### <span id="page-3-0"></span>1.3 Option side

This option (suggested by Frank Mittelbach) causes footnotes to be typeset using the \marginpar command: this has the advantage that the note appears close to its "call-up", but has all the disadvantages associated with the \marginpar command (which consumes 'float' slots, and doesn't always place itself correctly at the top of pages in two-sided documents). Since the measure in which the footnote is to be typeset is likely to be pretty narrow, users of the side option are recommended also to use the ragged option, to avoid ugly spacing and line breaks.

There is a further problem (apart from the occasional failure to place the marginal note on the correct side of the page) in two-sided documents: one would like 'raggedness' to appear differently in different margins (setting the left, rather than the right, side ragged in the left margin). (The author would welcome suggestions on means of addressing the problem.)

#### <span id="page-3-1"></span>1.4 Option ragged and \footnotelayout

The package provides facilities for ragged right setting of footnotes (so long as the para option isn't in effect). The change is effected by use of the command \footnotelayout; the package inserts this command into the start of the argument of \footnotetext (in effect: \footnote works, roughly, by calling the guts of \footnotetext at its end).

If you want to use some special effect other than ragged right, feel free to change \footnotelayout yourself: some intriguing (and completely undesirable) results are no doubt available. Change the setting simply by use of \renewcommand\footnotelayout.... The ragged option simply sets \footnotelayout to set \raggedright or \RaggedRight as appropriate. (If you intend to use the ragged2e package, load it before footmisc — if footmisc finds  $\Re$ aggedRight is available, it automatically uses it in place of \raggedright.)

#### <span id="page-3-2"></span>1.5 Option symbol

This option simply establishes that footnotes are 'labelled' by a symbol sequence. The command used is equivalent to that suggested in LATEX manuals such as Lamport's (the job performed by the option is very simple, and doesn't really need a package).

Using symbols to 'number' your footnotes can be problematic: there is a limited number of symbols, and LATEX will report an error if your footnotes exceed that limit. To avoid such problems, consider the symbol\* option, or the \setfnsymbol command (see the next two sections), or number your footnotes by the page (see section [1.1\)](#page-2-1).

#### <span id="page-4-0"></span>1.6 Option symbol\*

This is the symbol option, but with protection against the tedium that arises because of the instability of the perpage option. When executing the perpage option, the package often allocates footnotes to the wrong pages, only to correct itself on a later run (having warned the user of the need for the later run with a  $'Label(s)$  may have changed' message). In these circumstances the symbol option is prone to producing LATEX errors, which stop processing, and confound automatic generation procedures. In the same situation, the symbol\* option produces information messages and a warning message at end document, and the user may scan the log for those messages after processing has stabilized. The option produces numbers (17 and higher, in the case of the default symbol set) in place of symbols, when the footnote number is too large.

#### <span id="page-4-1"></span>1.7 The \setfnsymbol and \DefineFNsymbols commands

NOTE: At some point in the past this interface got extended, but the documentation lags behind so this needs updating.

These commands permit the definition and use of alternative (ordered) sets of symbols for numbering footnotes. LATEX of course comes with such a set readydefined, but the choice of symbols isn't universally loved.

You may define a set of symbols with the \DefineFNsymbols command. LATEX's default set would be defined by the command:

#### \DefineFNsymbols\*{lamport}{\*\dagger\ddagger\S\P\|% {\*\*}{\dagger\dagger}{\ddagger\ddagger}}

Defined this way, the symbol set produces a "counter too large" error; a robust version of the set (cf. the symbol\* option (see [1.6\)](#page-4-0) using the  $\Delta$ PefineFNsymbols command without the optional \*. You may select a set of symbols by use of the \setfnsymbol command; so to restore use of the default set, you would type:

#### \setfnsymbol{lamport}

This package defines a small selection of alternative sets of symbols, using \DefineFNsymbol:

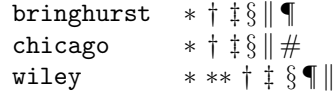

together with a version of Lamport's original set that, with doubled versions of § and ¶, and tripled versions of everything but the vertical bars, provides a symbol range to cover counters up to 16.

This last set, known as lamport\* is selected as the default symbol set by the package.

#### <span id="page-4-2"></span>1.8 Options altering the footnotes/floats relationship

In LATEX the default order on a page is "page text" followed by "footnotes" (if any) followed by "bottom floats" (if any). The spacing between the three components depends of whether pages are always stretched to the same height (\flushbottom

as used by the book class) or if they can run short (\raggedbottom as used by the article or report class). If  $\raggedbot$ tom is in force, then LAT<sub>EX</sub> would normally set the footnotes a mere \skip\footins distant from the bottom of the text and bottom floats follow separated by \textfloatsep. Both spaces might get stretched if \flushbottom is in force.

New: 2022-02 If you want to diverge from this default placement, then there are a number of alterations that can be made:

- the order of footnotes and floats can be swapped; and
- both footnotes and floats can be forced to the bottom (i.e., \raggedbottom then only applies to pages with neither), or
- only one of them is forced to the bottom, the other stays close to the text.

These can be achieved by applying one or more of the options discussed below.

#### <span id="page-5-0"></span>1.8.1 Option bottom

This option forces footnotes (but not the floats) to the bottom of the page and therefore by default also implies belowfloats. If \raggedbottom is in force then the excess space goes above the footnotes if any are present. If \flushbottom is in force there is no visible difference to just specifying belowfloats.

#### <span id="page-5-1"></span>1.8.2 Option bottomfloats

New: 2022-02 If you want force only floats to the bottom while the footnotes stay close to the text use the option bottomfloats. If not overwritten this implies abovefloats.

#### <span id="page-5-2"></span>1.8.3 Options abovefloats and belowfloats

New: 2022-02 These two options describe the footnote placement with respect to floats on the page. LATEX's default is abovefloats, but it can still be useful to specify it because it fixes the bug discussed in section [1.8.5.](#page-6-0)

#### <span id="page-5-3"></span>1.8.4 Combining the four options

New: 2022-02 By default, bottom and bottomfloats options put any excess space (i.e., when \raggedbottom is in force) between floats and footnotes if both are present on a given page. If only one of them is present, the excess space goes below the text. If you prefer both footnotes and floats at the bottom instead, you can achieve this as follows:

- bottom,abovefloats This puts the footnotes above any floats and both at the bottom when present.
- bottomfloats,belowfloats This puts floats and footnotes at the bottom but footnotes last if both are present. If there are only footnotes they are still placed at the very bottom (think of them as being placed below the float "area" even if that has no floats inside).

The other combinations are duplicates, e.g., bottom,belowfloats is the same as just specifying bottom.

#### <span id="page-6-0"></span>1.8.5 Fixing a strange behavior of  $\mu$ T<sub>F</sub>X

New:  $2022-02$  In the default case (if footmisc is not loaded) LAT<sub>EX</sub> shows a somewhat strange discrepancy: on most pages the footnotes are attached a distance of \skip\footins from the main text, even if that page is run short (i.e., with \raggedbottom in force). However, whenever the is some infinite stretch at the end of the page, e.g., from using \newpage or \clearpage the footnotes are pushed to the bottom (in particular on the last page of a document or chapter).

> This is automatically corrected if footmisc is loaded with any of the options that deal with footnote placement, i.e., abovefloats, belowfloats, bottom, or bottomfloats. In particular, if you want to have the standard LAT<sub>EX</sub> placement (but with this strange behavior fixed, apply abovefloats (which is the normal order but with the bug fixed).

#### <span id="page-6-1"></span>1.9 Option marginal

This option adjusts the position of footnote mark relative to the start of the line in which they appear (the option is incompatible with option para, for obvious reasons).

When this option is in effect, the footnote is set **\footnotemargin** relative to the left margin of the page; the default setting for \footnotemargin is -0.8em, which means that the footnote mark will be set jutting 0.8em into the margin. If \footnotemargin is a positive length, the footnote mark will be set with its right edge \footnotemargin from the margin. (In the absence of the option, \footnotemargin is set to 1.8em; you may change that value with a \setlength command.)

#### <span id="page-6-2"></span>1.10 Option flushmargin

This option is as option marginal, but sets the footnote marker flush with, but just inside the margin from, the text of the footnote.

#### <span id="page-6-3"></span>1.11 Option hang

This option sets the footnote mark flush with the margin, and makes the body of the footnote hang at an indentation of \footnotemargin (if that is a positive distance), or the width of the marker (if  $\cdot$ footnotemargin  $\leq$  0). The option code itself leaves \footnotemargin at its default value of 1.8em.

The footnote itself may of course be longer than one paragraph; if so, the paragraphs will be separated by the vertical space specified by \hangfootparskip, and the second and subsequent paragraphs are indented by **\hangfootparindent**. Default values are:

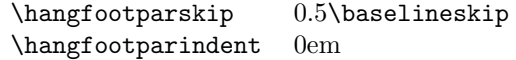

The user may redefine these values (using \renewcommand): it is best to use the font-size-dependent measures (multiples of \baselineskip for the skip, multiples of em for the indent). Note that the default has only one of the two values nonzero; both zero may result in easily-missed paragraph breaks, and both non-zero is not generally thought to be a good-looking option.

#### <span id="page-7-0"></span>1.12 Option norule

This option suppresses the 'normal' footnote rule, and advances \skip\footins a bit to compensate

#### <span id="page-7-1"></span>1.13 Option splitrule

This option makes puts a full-width rule above the split-off part of a split footnote. (Remember that split footnotes don't happen if you're doing paragraph footnotes.) The option provides three different **\footnoterule** commands:

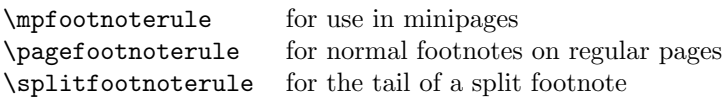

By default, \mpfootnoterule and \pagefootnoterule retain the original definition of \footnoterule (which nay have been modified by a norule option), while \splitfootnoterule becomes a full-width rule.

#### <span id="page-7-2"></span>1.14 The stable option

This option deals with the problem of placing footnotes in section titles (and so on). While there is (sometimes, just) justification for putting footnotes in titles,  $E<sub>TFX</sub>'s$  treatment of the content of titles militates against them. Of course, the title argument is ordinarily a moving one, and \footnote is a fragile command, but the real problem comes from the way the argument actually moves — which is to two places. The argument moves to the table of contents, where the footnote will (at least) look odd. But the argument also moves to the marks that make up page headers, etc., and there it creates havoc, since page headers are executed in page make-up, and page make-up must not create footnotes.

If you use the stable option, the footnote won't move to the table of contents or the page headers, but it will be typeset correctly within the title itself.

The situation with \footnotemark is less dire (it could in principle appear in page headers, for example); footnote marks appearing on pages other than where their text appears are none the less confusing, and the stable option treats \footnotemark in the same way that it treats \footnote.

#### <span id="page-7-3"></span>1.15 The multiple option

This option deals with the case where the author needs to type things like

```
mumble\footnote{blah}\footnote{grumble}
```
Without special treatment, L<sup>AT</sup>EX would output something like

mumble<sup>1314</sup>

What the multiple option makes of the above is

 $mumble<sup>13,14</sup>$ 

which is what most people would expect. The comma separator actually derives from the definition of \multfootsep, which may be changed by \renewcommand if the option is in effect.

The option also treats **\footnotemark** in the same way.

#### <span id="page-8-0"></span>1.16 User interface — miscellaneous commands

The package also defines some miscellaneous footnote-related commands. The present group provides alternative means of producing footnote marks: \footref and \mpfootnotemark.

When you're in a minipage,  $\footnotesize{\text{footnote numbers run according to the mini$ page's own footnote counter, and the marks are set in italic letters. However, the numbers used by \footnotemark make reference to the 'main' footnote counter, and are set in whatever is the current style for that: this behavior often surprises, and there's no obvious way in standard LATEX to "get around" it. The command \mpfootnotemark gets around this problem in a minipage, by generating footnote marks in the same way as those used by **\footnote**.

In fact, making reference to footnotes in general can be problematic: it can be done by noting down the value of the footnote marker in a counter (or the like) and then using the value in a subsequent \footnotemark or \mpfootnotemark. This is a tedious way of going about things, and doesn't allow representation of all possible forms of footnote mark; \footref is a form of reference command that sets the reference as if it were a footnote.<sup>[1](#page-8-2)</sup> The label should be set *within* the argument of the footnote command that is being labelled:

```
...\footnote{Note text\label{fnlabel}}
```

```
...
```

```
... potato head\footref{fnlabel}
```
# <span id="page-8-1"></span>2 User interface — interactions with other packages

The footmisc package modifies several parts of the L<sup>A</sup>TEX kernel; what gets modified depends on the options you select. This behavior can cause problems with other packages, particularly those that also modify the kernel.

Known interactions are:

- setspace The setspace package modifies the way line spacing is calculated in footnotes. Footmisc knows about this, and preserves the change. However, you must load setspace before footmisc.
- memoir class The class emulates setspace, and we detect that emulation and deal with it in the same way as setspace.
- manyfoot The manyfoot package permits several independent sequences of footnotes. Some preliminary work towards interworking with footmisc has been completed, but more remains to be done at the time of writing.
- hyperref The hyperref package works together with footmisc (as proved by this documentation), but at this point in time not all options of footmisc can be used — this will change over time.

<span id="page-8-2"></span><sup>&</sup>lt;sup>1</sup>This command is already provided by the LAT<sub>E</sub>X format.

# <span id="page-9-0"></span>3 Code: Preliminaries

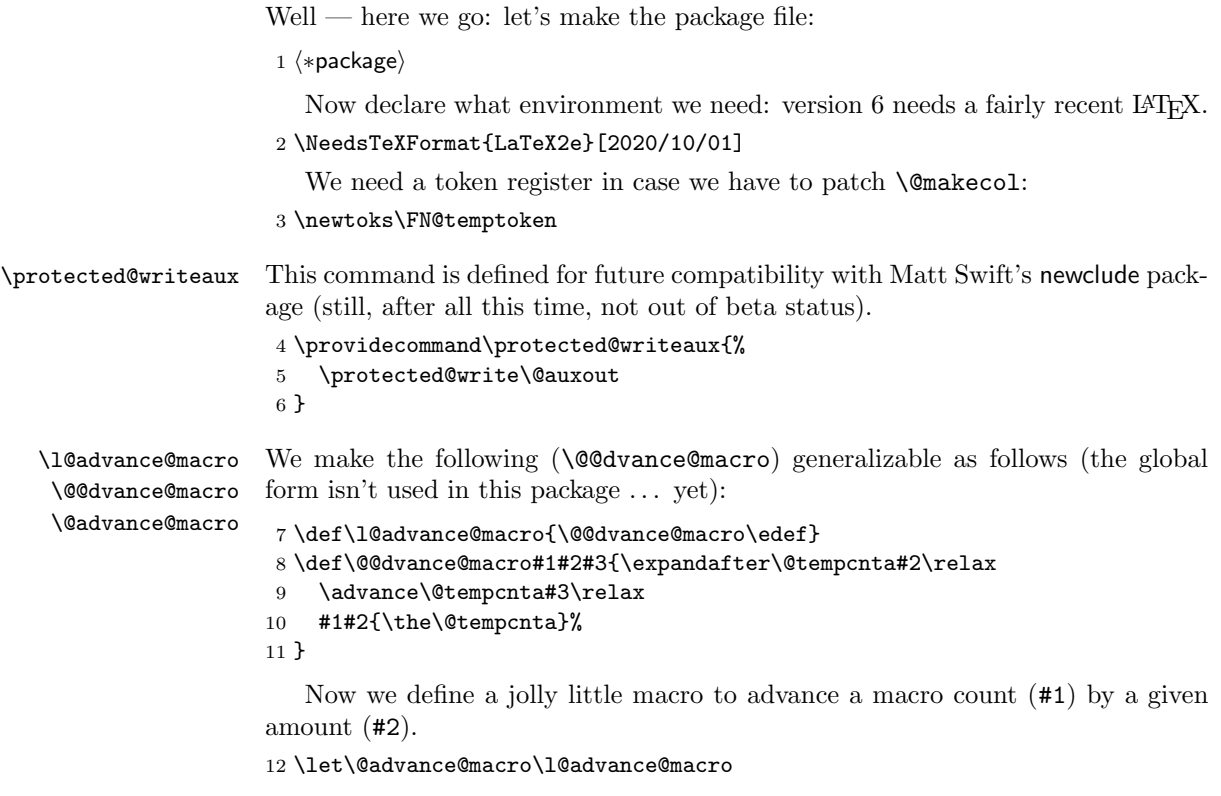

\footnotemargin Finally, we define the length used by the marginal option, and initialize it as if we've not had the option.

> 13 \newdimen\footnotemargin 14 \footnotemargin1.8em\relax

# <span id="page-9-1"></span>4 Package options

Most of the code of the package is contained within the option processing, one way or another (that which isn't, is executed after \ProcessOptions as a result of flags set in the option processing).

#### <span id="page-9-2"></span>4.1 The symbol option

This is a declaration that appears in the original LATEX book. Since it appeared in the old pagefoots.sty (presumably since it goes so naturally with the perpage option), I've added this trivial piece of customization to the package.

 $\label{th:main} $$15 \Declarelption{symbol}{\renewcommand\thetootnote{\fnsymbol{footnote}}\}$$$ 

#### <span id="page-10-0"></span>4.2 The symbol\* option

The robust version of the symbol option: if the current 'symbol' option doesn't provide enough variants, use arabic footnote number. We use a robust version of the "extended ordinary" symbol set, described later (in section [1.7\)](#page-4-1).

```
16 \newif\ifFN@robust \FN@robustfalse
```

```
17 \DeclareOption{symbol*}{%
```

```
18 \renewcommand\thefootnote{\@fnsymbol\c@footnote}%
```

```
19 \FN@robusttrue
```
20 \AtEndOfPackage{\setfnsymbol{lamport\*-robust}}%

```
21 }
```
#### <span id="page-10-1"></span>4.3 The para option

The basis of the code for this option comes from T<sub>E</sub>Xbook, p.398 ff. ("Dirty") Tricks"), though it does (of course) avoid redefining \\ which has some other (somewhat significant) uses in LATEX! The user should be aware of Knuth's note on the limitations of this method of doing the job: the TEX stack is used four times per footnote, and the stack is limited (see the T<sub>E</sub>Xbook, p.300 ff.). If you have very large numbers of footnotes (in the hundreds), and encounter the error "! TeX capacity exceeded, sorry (... save size ...)", you may need to break your text into smaller sections and compile the separately. Fortunately (say the comments on the original finders of this is very easy to do with LATEX, provided that you reset the footnote counter to make the joins seamless.

\ifFN@para Define the para option: now simply sets a marker for use later when defining the option's auxiliary code and when patching the output routine and so on.

```
22 \newif\ifFN@para \FN@parafalse
23 \DeclareOption{para}{\ifFN@sidefn
24 \PackageError{footmisc}{Option "\CurrentOption" incompatible with
25 option "side"}%
26 {I shall ignore "\CurrentOption"}%
27 \else
28 \FN@paratrue
29 \mathbf{f}30 }
```
#### <span id="page-10-2"></span>4.4 The side option

\ifFN@sidefn Simply changes the behavior of \@footnotetext; incompatible with paragraph footnotes. 31 \newif\ifFN@sidefn \FN@sidefnfalse 32 \DeclareOption{side}{\ifFN@para 33 \PackageError{footmisc}{Option "\CurrentOption" incompatible with 34 option "para"}% 35 {I shall ignore "\CurrentOption"}% 36 \else 37 \FN@sidefntrue 38 \fi

39 }

#### <span id="page-11-0"></span>4.5 The ragged option

\footnotelayout A very simple option that merely changes the definition of one macro. Note detection of the presence of the ragged2e package.

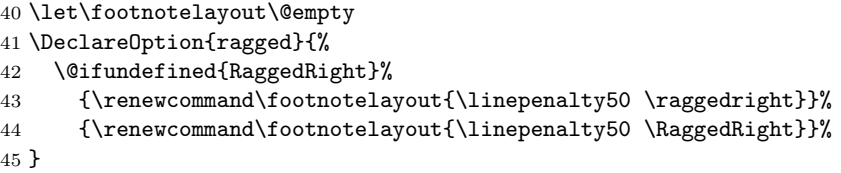

### <span id="page-11-1"></span>4.6 The perpage option

\ifFN@perpage A footnote-numbering modification: a new algorithm replacing one from Brian T. Schellenberger, which has proved to be flawed. We simply set a marker here, and define code later depending on the state of the marker (see section [5.6\)](#page-25-0).

```
46 \newif\ifFN@perpage
47 \FN@perpagefalse
48 \DeclareOption{perpage}{%
49 \FN@perpagetrue
50 }
```
#### <span id="page-11-2"></span>4.7 The PPdebug option

\ifFN@pp@debug Sets a flag; the messages are generated in various places throughout the code. The option is not available in the package as distributed: modify the .ins file to generate a version of the package that includes the option, if you feel you need it.

```
51 ⟨∗PPdebug⟩
52 \hbox{ newif}\if FN@pp@debug \qquad \if FN@pp@debugfalse53 \DeclareOption{PPdebug}{\FN@pp@debugtrue}
54 ⟨/PPdebug⟩
```
#### <span id="page-11-3"></span>4.8 Fixing the  $\mu_{\text{F}}$ X misbehavior with respect to spacing

\ifFN@fixskip We maintain a boolean to decide if we want to fix that, by default we don't but if any placement option is given we apply the fix.

55 \newif\ifFN@fixskip \FN@fixskipfalse

#### <span id="page-11-4"></span>4.9 The footnote/float placement options

We have up to three blocks on a page (four if you count top-floats but they don't matter here). If there is any excess space that needs to be added the question is where that goes:

- 1. above footnotes and floats;
- 2. between footnotes and floats;
- 3. after footnotes and floats;
- 4. nowhere in particular (everything is equally spaced out if \flushbottom is in force and close together otherwise).

<span id="page-12-1"></span><span id="page-12-0"></span>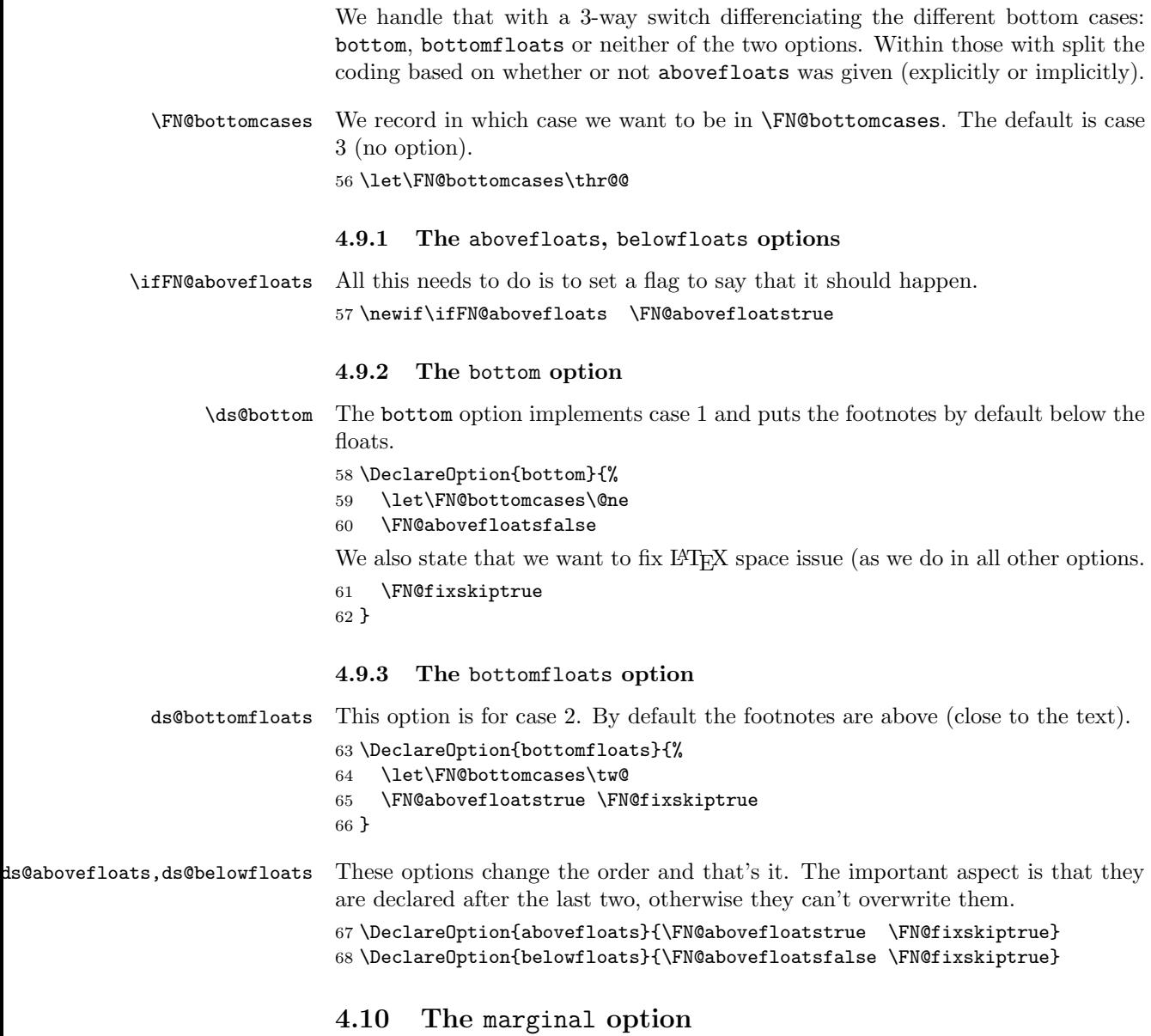

<span id="page-12-3"></span><span id="page-12-2"></span>Again, the processing of the option is pretty trivial:

```
69 \DeclareOption{marginal}{%
70 \footnotemargin-0.8em\relax
71 }
```
# <span id="page-12-4"></span>4.11 The flushmargin option

Again, the processing of the option is pretty trivial:

```
72 \DeclareOption{flushmargin}{%
73 \footnotemargin0pt\relax
74 }
```
#### <span id="page-13-0"></span>4.12 The hang option

```
\ifFN@hangfoot We need a switch, since \@makefntext needs to be patched.
                75 \newif\ifFN@hangfoot \FN@hangfootfalse
                76 \DeclareOption{hang}{%
                77 \FN@hangfoottrue
                78 }
```
\hangfootparskip \hangfootparindent Layout parameters for hanging footnotes; \hangfootparskip and \hangfootparindent are (respectively) values to use for \parskip and \parindent when in hanging footnotes.

```
79 \newcommand*\hangfootparskip{0.5\baselineskip}
80 \newcommand*\hangfootparindent{0em}%
```
#### <span id="page-13-1"></span>4.13 The norule option

Pretty simple too. . .

```
81 \DeclareOption{norule}{%
82 \renewcommand\footnoterule{}%
83 \advance\skip\footins 4\p@\@plus2\p@\relax
84 }
```
### <span id="page-13-2"></span>4.14 The splitrule option

```
\split@prev This is from a posting by Donald Arseneau dated 13 November 1996. The code
                    relies on the fact that LAT<sub>E</sub>X only uses inserts for footnotes, so that if any insert
                    is going to be split, it's going to be a footnote.
                    85 \DeclareOption{splitrule}{%
                    86 \gdef\split@prev{0}
 \pagefootnoterule
   \mpfootnoterule
\splitfootnoterule
                   Define defaults for the three footnote rules: note, we inherit the current state of
                    \footnoterule for the two 'regular' footnote defaults, and if we've been preceded
                    by option norule, they will both become null. . .
                    87 \let\pagefootnoterule\footnoterule
                    88 \let\mpfootnoterule\footnoterule
                    89 \def\splitfootnoterule{\kern-3\p@ \hrule \kern2.6\p@}
                       Now redefine \footnoterule to distinguish the three situations.
                    90 \def\footnoterule{\relax
                    91 \ifx \@listdepth\@mplistdepth
                       In a minipage
                    92 \mpfootnoterule
                    93 \else
                    94 \ifnum\split@prev=\z@
                       Normal footnote on a regular page
                    95 \pagefootnoterule
                    96 \else
                       Second part of a split footnote
                    97 \splitfootnoterule
                    98 \fi
```

```
Remember a split for next page
```

```
99 \xdef\split@prev{\the\insertpenalties}%<br>100 \fi
         \chi_{\texttt{fi}}101 }%
102 }
```
#### \ifFN@stablefootnote 4.15 The stable option

<span id="page-14-0"></span>Simply set a flag: the code of this gets executed at the very end of the package. 103 \newif\ifFN@stablefootnote \FN@stablefootnotefalse

```
104 \DeclareOption{stable}{\FN@stablefootnotetrue}
```
#### <span id="page-14-1"></span>4.16 The multiple option

\ifFN@multiplefootnote Again, simply set a flag, for code that gets executed at the very very very end of the package.

```
105 \newif\ifFN@multiplefootnote \FN@multiplefootnotefalse
106 \DeclareOption{multiple}{\FN@multiplefootnotetrue}
```
#### <span id="page-14-2"></span>4.17 The start of the endgame

Exercise the options that the user has requested. . . 107 \ProcessOptions

# <span id="page-14-3"></span>5 Hacking kernel commands

Various standard commands (some of them internal ones) need to be hacked to achieve our effects, and we do all of this now, according to flags set in option processing.

### <span id="page-14-4"></span>5.1 The output routine part

We interface with **\@makecol** from the kernel. Eventually this should move directly into the kernel.

In order for other packages to prepend or append code to **\@makecol**, they can use the generic command hooks cmd/@makecol/before and cmd/@makecol/after, so there is nothing we need to do here.

\@makecol \@makecol is shortened a lot, basically all the hardwired code in the middle has moved into a configuration point.

108 \def \@makecol {%

109 \@kernel@before@cclv

110 \setbox\@outputbox \box\@cclv

The only real addition is the next command which either does nothing or removes an infinite glue from the bottom of the **\@outputbox**.

111 \@outputbox@removebskip

Any "here" floats in the **\@outputbox** are now handled so we recycle their registers and put them back to the \@freelist.

- 112 \let\@elt\relax
- 113 \xdef\@freelist{\@freelist\@midlist}%
- 114 \global \let \@midlist \@empty

Here we have the configurable part.

NOTE: Interface to configuration points will change in the future

115 \@makecol@appendblocks

The we deal with any \enlargethispage or run the normal code to build a column.

```
116 \ifvbox\@kludgeins
117 \@makespecialcolbox
118 \else
119 \@makenormalcolbox
120 \overrightarrow{fi}121 \global \maxdepth \@maxdepth
122 }
```
\@outputbox@depth We need to know the depth of \@outputbox once in a while. Rather than using a temp dimen (as it was done in the past), we give it a proper register. 123 \newdimen\@outputbox@depth

\@makenormalcolbox Taken out of \@makecol for readability.

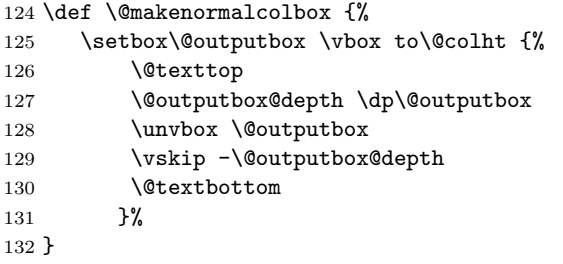

\@makespecialcolbox Make the colbox when \enlargethispage was used.

```
133 \def \@makespecialcolbox {%
134 \@outputbox@append {\vskip-\@outputbox@depth}%
135 \@tempdima \@colht
136 \ifdim \wd\@kludgeins>\z@
137 \advance \@tempdima -\ht\@outputbox
138 \advance \@tempdima \pageshrink
139 \setbox\@outputbox \vbox to \@colht {%
140 \unvbox\@outputbox
141 \vskip \@tempdima
142 \@textbottom
143 }%
144 \else
145 \advance \@tempdima -\ht\@kludgeins
146 \setbox \@outputbox \vbox to \@colht {%
147 \vbox to \@tempdima {%
148 \unvbox\@outputbox
149 \@textbottom}%
```
150 \vss}%  $151$  \fi 152 {\setbox \@tempboxa \box \@kludgeins}% 153 }

\@outputbox@removebskip This is really a bug fix for the kernel, but perhaps one has to make it optional because it is in there since day one). If \raggedbottom is in force, footnotes get attached to the main galley at a distance of \footskip on all pages except on those that are ended by \newpage or \clearpage where the \vfil from \newpage pushes the footnotes to the very bottom.

> This is kind of a weird difference to a page ending with \pagebreak—in that case the page is also run short, but the footnotes are not pushed to the bottom.

> This is fixed by **\@outputbox@removebskip** but only if the switch FN@fixskip is set to true (which is done whenever footmisc is called with with an option specifying the footnote placement, i.e., not in the default case).

#### 154 \ifFN@fixskip

155 \def\@outputbox@removebskip{%

We first test if we are in a \raggedbottom layout. If not we do nothing, but we don't disable the code because \raggedbottom may get used only for some parts of the document.

156 \ifx\@textbottom\relax \else

We then append some negative glue at the end of **\@outputbox** provided it has a glue stretch order of 1 or more (i.e., contains a fil or fill part).

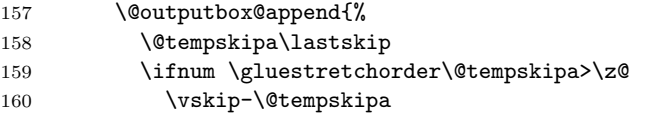

\@outputbox@reinsertbskip We also record the value so that it can be reinserted elsewhere. As we have to do this globally, we also need to explicitly reset it if we don't find any such glue.

> 161 \xdef\@outputbox@reinsertbskip 162 {\noexpand\@outputbox@append{\vskip\the\@tempskipa}}%  $163$   $\lambda$ else 164 \global\let\@outputbox@reinsertbskip\relax  $165$  \fi 166 }%  $167$  \fi 168 } We need a trivial top-level definition for **\@outputbox@reinsertbskip** in case the first page has no bottom glue and the command gets called. 169 \let\@outputbox@reinsertbskip\relax

If nothing should get fixed we set both commands to \relax.

170 \else

171 \let\@outputbox@removebskip \relax 172 \let\@outputbox@reinsertbskip\relax

 $173$  \fi

\@kernel@before@cclv \@kernel@before@footins These two commands are internal kernel hooks intended for tagging support in case that is active. By default they do nothing (and may have been defined already by \DocumentMetadata).

174 \providecommand\@kernel@before@cclv{} 175 \providecommand\@kernel@before@footins{}

#### <span id="page-17-0"></span>5.2 The output routine configuration components

Here we provide the components that are used to define \@makecol@appendblocks.

@outputbox@append This general purpose command alters the \@outputbox box by appending material to it. As this is a box typesetting operation we make sure that the last line of the box reflects the true depth of the last line (in case that is needed later). We also expose the current depth of \@outputbox as \@outputbox@depth before unboxing so that its value can be used by #1 if wanted.

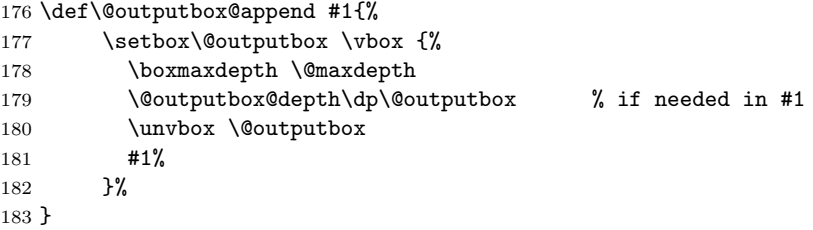

\@outputbox@appendfootnotes This command appends the footnotes to the \@outputbox (if there are any). If not then it does nothing.

```
184 \def\@outputbox@appendfootnotes {%
185 \ifvoid\footins \else
```
First come two configuration points: what to do if we are in a split footnote situation and a second one that does some manipulation of the \footins box before it gets appended.

NOTE: this code will get revised as part of CP handling in the future

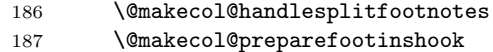

Then the footnotes are appended:

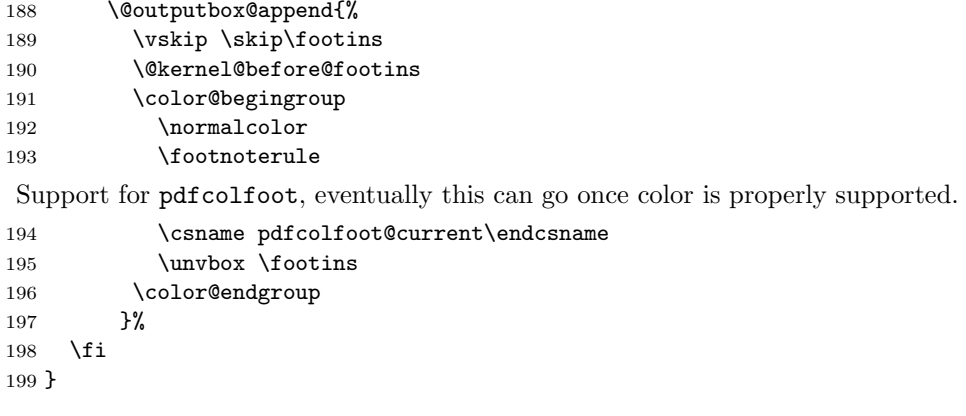

\@outputbox@attachfloats Attaching top and bottom floats can usually be done in one go, but for special \@outputbox@attachtopfloats layouts we might want more control so we provide also separate commands.  $\texttt{Quitputbox\texttt{Qattachbottomfloats}} \ _{200}\texttt{\texttt{Quitputbox\texttt{Qattachfloats}}\texttt{\texttt{Qcombinefloats}}$ 

```
201 \def \@outputbox@attachtopfloats {%
202 \ifx \@toplist\@empty \else \@cflt \fi
203 }
204 \def \@outputbox@attachbottomfloats {%
205 \ifx \@botlist\@empty \else \@cflb \fi
206 }
```
**@makecol@handlesplitfootnotes** ecol@splitfootnotemessagehook This is only an early draft and doesn't do much. Contains incomplete preparation for tagging commented out.

NOTE: Interfaces and code will change in the future

```
207 \def\@makecol@handlesplitfootnotes {%
                              208 % \ifx\splitfootnote@continuation\@empty \else
                              209 % \setbox\footins\vbox{\splitfootnote@continuation\unvbox\footins}%
                              210 % \global\let\splitfootnote@continuation\@empty<br>211 % \fi
                              211 \frac{9}{6}212 \ifnum\insertpenalties>\z@
                              213 \@makecol@splitfootnotemessagehook
                              214 % \setbox\footins\vbox{\unvbox\footins --- END at split}%
                              215 % \gdef\splitfootnote@continuation {--- START after split}%
                              216 \overline{16}217 }
                              218 %\def\splitfootnote@continuation{}
                              This could issue warning if split footnotes are encountered.
                              219 \let \@makecol@splitfootnotemessagehook \@empty
\@makecol@preparefootinshook Configuration point to support manipulation of footins box (result needs to be
                               moved back in there). Used by the para option.
                                    NOTE: Interface will change in the future
                              220 \let \@makecol@preparefootinshook \@empty
                                  Footnote box layout for para footnotes; this would also be the hook to support
                              dblfootnotes (from the dblfnote package if we integrate that).
                              221 \ifFN@para
                              222 \def\@makecol@preparefootinshook {%
                              223 \global\setbox\footins\vbox{\FN@makefootnoteparagraph}%
                              224 }
                              225 \fi
                                    NOTE: Some temp interfaces until configuration points are available.
         \@if@flushbottom@TF Test for \flushbottom (currently not used).
                              226 \def\@if@flushbottom@TF{%
                              227 \ifx\@textbottom\relax
                              228 \expandafter\@firstoftwo
                              229 \else
```
230 \expandafter\@secondoftwo

 $231 \quad \text{if}$ 232 }

\@if@footnotes@TF Test if footnotes are present on the current page.

```
233 \def\@if@footnotes@TF{%
234 \ifvoid\footins
235 \expandafter\@secondoftwo
236 \else
237 \expandafter\@firstoftwo
238 \fi
239 }
```
\@if@bfloats@TF Test if bottom floats are around.

```
240 \def\@if@bfloats@TF{%
241 \ifx \@botlist\@empty
242 \expandafter\@secondoftwo
243 \else
244 \expandafter\@firstoftwo
245 \overline{1}246 }
```
#### <span id="page-19-0"></span>5.3 The \@makecol configuration based on options

Placement of footnotes in relation to main galley and floats is covered by the value of \FN@bottomcases (type of bottom option) and the status of the switch @abovefloats.

```
247 \ifcase \FN@bottomcases\relax
248 %---------------------------------------------------------
249 % 0 = undefined
250 %---------------------------------------------------------
251 \ERROR
252 \text{ or}253 %---------------------------------------------------------
254 % 1 = bottom option given<br>255 %--------------------------
                                  255 %---------------------------------------------------------
```
All excess space are above the footnote and bottom float blocks. The order of the blocks depend on @abovefloats:

```
256 \ifFN@abovefloats
257 %---------------------------------------------------------
If footnotes above floats floats both are at the bottom:
258 \def\@makecol@appendblocks {%
259 \@if@footnotes@TF
260 {\@outputbox@append{\vfill}}%
261 {\@if@bfloats@TF{\@outputbox@append{\vfill}}%
262 {\Qoutputbox@reinsertbskip}}263 \@outputbox@appendfootnotes
264 \@outputbox@attachfloats<br>265 }
265 }
266 %---------------------------------------------------------
267 \else
Otherwise only the footnotes are at the very bottom and floats stay close to the
text:
```

```
268 \def\@makecol@appendblocks {%
269 \@outputbox@attachfloats
```

```
270 \@if@footnotes@TF
271 {\@outputbox@append{\vfill}}%
272 {\@outputbox@reinsertbskip}%
273 \@outputbox@appendfootnotes
274 }
275 \fi
276 \text{ or}277 %---------------------------------------------------------
278 % 2 = bottomfloats option given
279 %---------------------------------------------------------
280 \ifFN@abovefloats
281 %---------------------------------------------------------
Footnotes first then space then floats at bottom:
282 \def\@makecol@appendblocks {%
283 \@outputbox@appendfootnotes
284 \@if@bfloats@TF
285 {\@outputbox@append{\vfill}}%
286 {\@outputbox@reinsertbskip}%
287 \@outputbox@attachfloats
288 }
289 %---------------------------------------------------------
290 \else
If belowfloats was given too, then the excess space ends up directly below the
text
291 \def\@makecol@appendblocks {%
292 \@if@footnotes@TF
293 {\@outputbox@append{\vfill}}%
294 {\@if@bfloats@TF{\@outputbox@append{\vfill}}%
295 {\@outputbox@reinsertbskip}}%
296 \@outputbox@attachfloats
297 \@outputbox@appendfootnotes
298 }
299 %---------------------------------------------------------
300 \quad \text{Vfi}301 \or
302 %---------------------------------------------------------
303\% 3 = neither bottom nor bottomfloats given
304 %---------------------------------------------------------
In this case any excess space distribution is handled by \raggedbottom or
\flushbottom settings. In case of \raggedbottom it goes to the bottom but we
don't append \vfill there. Instead we make use of the fact that \raggedbottom
already puts a stretchable space there, and if we are in a \flushbottom scenario
then any excess space is supposed to be distributed across the whole page.
305 \ifFN@abovefloats
306 %---------------------------------------------------------
307 \def\@makecol@appendblocks {%
308 \@outputbox@appendfootnotes
309 \@outputbox@attachfloats
```
We do, however, reinsert the bottom skip from  $\neq$  and it was taken out earlier. This is, strictly speaking, not necessary in most cases, but it is a  $\forall$ ril while \raggedbottom is only generating \vspace{0pt plus .0001fil}, so if you have several  $\forall$ fil on the page before the  $\neq$ you would alter the space distribution if one is taken out.

```
310 \@outputbox@reinsertbskip<br>311 }
\frac{311}{312}\else
313 %---------------------------------------------------------
Same thing but with blocks swapped.
314 \def\@makecol@appendblocks {%
315 \@outputbox@attachfloats
316 \@outputbox@appendfootnotes
317 \@outputbox@reinsertbskip
318 }
319 %---------------------------------------------------------
320 \fi
321 \else
322 %-----
323% 3 > undefined
324 %--------
```
The \ERROR here and above should never execute, like "This can't happen" in the T<sub>E</sub>X program code. If they execute then code is badly broken.

325 \ERROR  $326$  \fi 327

#### <span id="page-21-0"></span>5.4 The requirements of \@footnotetext

Instead of (re)defining \@footnotetext we define \FN@footnotetext and at the end we check what we do with it, depending on whether or not hyperref was loaded.

\ifFN@baselinestretch \FN@singlespace Whatever we do, we are going to patch  $\text{Cfootnotetext};$  so first of all, we'll check it's not been hacked by anyone other than setspace.sty (while we're at it we also record whether setspace is loaded). so we do this here:

```
328 \newif\ifFN@setspace
329 \@ifpackageloaded{setspace}{%
330 \FN@setspacetrue
331 \@ifclassloaded{memoir}{%
we're seeing memoir's emulation of setspace
332 \let\FN@baselinestretch\m@m@singlespace
333 }{%
we're seeing setspace in its own right
334 \let\FN@baselinestretch\setspace@singlespace
335 }%
336 }{%
337 \FN@setspacefalse
338 }
    There's substantial patching to be done if we're doing paragraph footnotes:
```
339 \ifFN@para

```
340 \long\def\FN@footnotetext#1{%
```

```
341 \insert\footins{%
```
insert compatibility code with setspace.sty if necessary

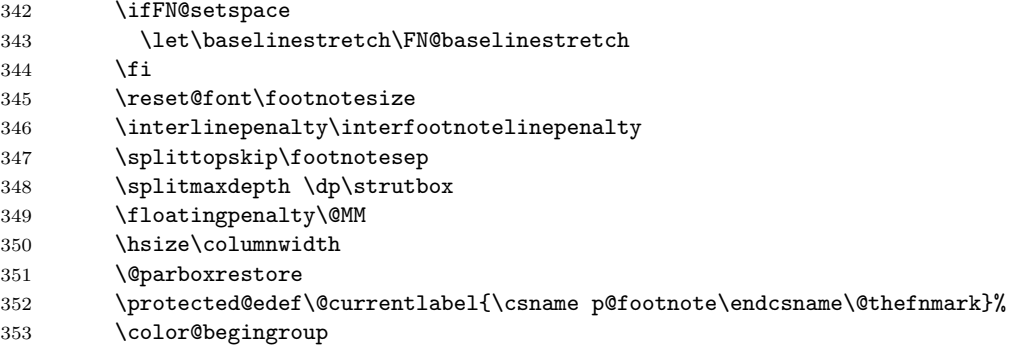

We set the paragraph in an \hbox and apply the fudge factor here (these days done with eT<sub>F</sub>X methods):

#### \setbox\FN@tempboxa\hbox{%

This needs a parameter; the rule should be moved to the beginning of the footnote paragraph, but the \ignorespaces should be left here.

#### \@makefntext{\ignorespaces#1\strut

We insert a penalty here to help line breaking in the footnote paragraph; the value is taken from the T<sub>E</sub>Xbook.

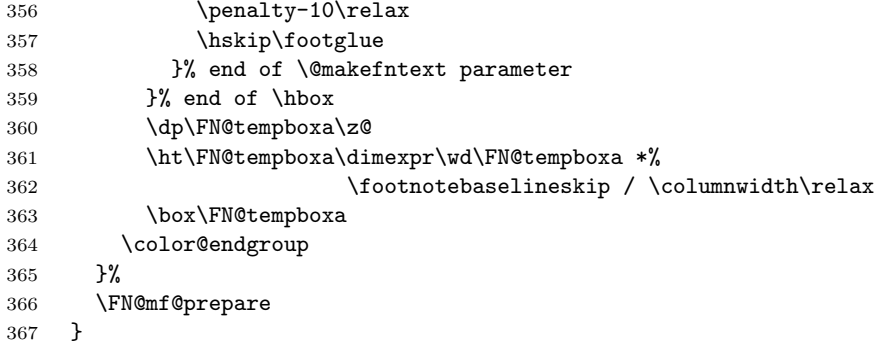

If we're not doing paragraph footnotes, we now simply tag a \FN@mf@prepare command on the end of the definition; of course, there are different definitions according as whether we're using side footnotes. . .

#### \else

 \ifFN@sidefn \long\def\FN@footnotetext#1{% \marginpar{% insert compatibility code with setspace.sty if necessary \ifFN@setspace \let\baselinestretch\FN@baselinestretch \fi \reset@font\footnotesize \protected@edef\@currentlabel{% \csname p@footnote\endcsname\@thefnmark }% \color@begingroup

```
380 \@makefntext{%
381 \qquad \qquad \qquad \qquad \qquad \ignorespaces#1%
38<sub>2</sub>
383 \color@endgroup
384 }%
385 \FN@mf@prepare
386 }%
387 \else
388 \long\def\FN@footnotetext#1{%
389 \insert\footins{%
insert compatibility code with setspace if necessary
390 \ifFN@setspace
391 \let\baselinestretch\FN@baselinestretch
392 \quad \text{Vfi}393 \reset@font\footnotesize
394 \interlinepenalty\interfootnotelinepenalty
395 \splittopskip\footnotesep
396 \splitmaxdepth \dp\strutbox
397 \floatingpenalty\@MM
398 \hsize\columnwidth
399 \@parboxrestore
400 \protected@edef\@currentlabel{%
401 \csname p@footnote\endcsname\@thefnmark<br>402 }%
402
403 \color@begingroup
404 \@makefntext{%
405 \rule\z@\footnotesep
406 \ignorespaces#1\@finalstrut\strutbox
407 }%
408 \color@endgroup<br>409 }%
409
410 \FN@mf@prepare
411 }%
412 \fi
413 \fi
```
#### <span id="page-23-0"></span>5.5 Support code for paragraph footnotes

This code used (most inefficiently) to be in the argument of the \DeclareOption; this no doubt comes of that code having been written over Christmas 1993. . . Now all executed under the para conditional set in the option declaration.

\ifFN@para

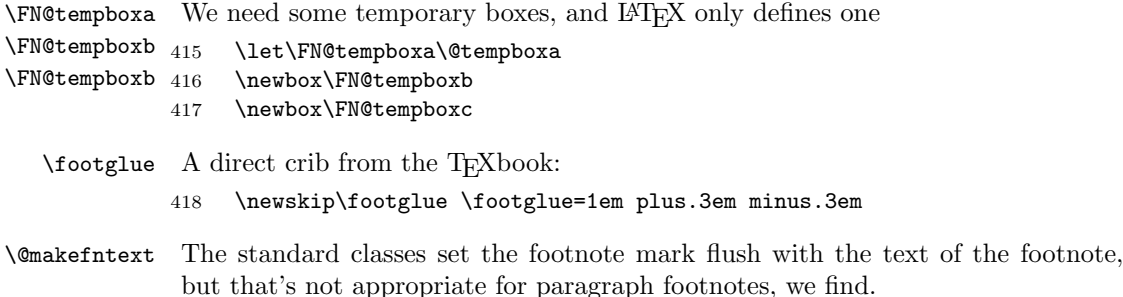

There's not much point in patching this code from the original, since the only things it has in common with the original are the footnote mark and the footnote text (which last is the argument). Note that the \leavevmode isn't necessary except in the case of footnotes in minipages, which otherwise end up with the \@makefnmark being executed in restricted vertical mode, which results in its \hbox ending up in a line of its own.

```
419 \long\def\@makefntext#1{\leavevmode
                         420 \@makefnmark\nobreak
                         421 \hskip.5em\relax#1%
                         422 }
   \footnotebaselineskip We need to record a value for the baseline skip when in footnotes:
                         423 \newdimen\footnotebaselineskip
                         424 \frac{1}{2}425 \footnotesize
                         426 \global
                         427 \footnotebaselineskip=\normalbaselineskip
                         428 }
\FN@makefootnoteparagraph For use in the output routine
                         429 \long\def\FN@makefootnoteparagraph{\unvbox\footins \FN@makehboxofhboxes
                         430 \text{N@tempboxa=\hbox{\unhbox$FN@tempbox$}\rM@tempbox $A$}Now we are ready to set the paragraph:
                         431 \FN@setfootnoteparawidth
                         432 \@parboxrestore
                         433 \baselineskip=\footnotebaselineskip
                         434 \noindent
                         435 \rule{\z@}{\footnotesep}%
                         436 \unhbox\FN@tempboxa\par
                         437 }
    \FN@makehboxofhboxes
Support code for \FN@makefootnoteparagraph
        \FN@removehboxes
                              \def\FN@makehboxofhboxes{\setbox\FN@tempboxa=\hbox{}%
                         439 \loop
                         440 \setbox\FN@tempboxb=\lastbox
                         441 \ifhbox\FN@tempboxb
                         442 \setbox\FN@tempboxa=\hbox\\box\FN@tempboxb\unhbox\FN@tempboxa}%
                         443 \repeat
                         444 }
                         445 \def\FN@removehboxes{\setbox\FN@tempboxa=\lastbox
                         446 \ifhbox
                         447 \FN@tempboxa{\FN@removehboxes}%
                         448 \unhbox\FN@tempboxa
                         449 \fi
                         450 }
                         451 \fi
\FN@setfootnoteparawidth What we have to use as the width for the footnote paragraph depends on whether
```
or not we typeset in several columns. If single column or normal two-column is used then the right value is \columnwidth. However, inside a multicols environment we need to use \textwidth as the footnotes there will span across all columns.

To detect if we are inside such an environment we look at \doublecolnumber which is only positive if inside such an environment.

```
452 \@ifpackageloaded{multicol}
453 {\def\FN@setfootnoteparawidth
454 {\hsize\ifnum\doublecol@number>\@ne
455 \textwidth
456 \else \columnwidth \fi}}
```
#### 457 {\def\FN@setfootnoteparawidth{\hsize\columnwidth}}

#### <span id="page-25-0"></span>5.6 The other footnote commands

We delegate the perpage option to a different package  $\dots$ 

```
458 \ifFN@perpage
```

```
459 \RequirePackage{perpage}
460 \MakePerPage{footnote}
```
Unfortunately perpage has a bug and doesn't handle founters correctly which are part of a reset list of another counter, e.g., it doesn't work correctly if you use the report class which resets footnotes at each chapter start. As a result the first footnote on the first page of a chapter starts with 2. We therefore alter one  $L^2\Gamma_F X$ internal if perpage is in use:

```
461 \def\@stpelt#1{\global\csname c@#1\endcsname \m@ne
462 \stepcounter{#1}%
463 \setcounter{#1}{0}%
464 }
```
The above code may look a bit odd: the \stepcounter sets the counter to zero and then the **\setcounter** does the same. The reason is that **\stepcounter** resets other counters and when perpage is loaded this results in updating counters on the reset list to 1, which is precisely the problem here. So the second  $\setminus$  set counter undoes this if it happens.

But to make this fully work we also need to update a suport command in perpage:

```
465 \def\pp@cl@end@iii\stepcounter#1\setcounter#2#3{}
```
 $466$  \fi

Finally, if we're not doing paragraph footnotes, we redefine **\@makefntext** to take account of the value of \footnotemargin, to impose \footnotelayout, and to make the footnote body text hang, if appropriate.

```
467 \ifFN@para
```
468 \else hanging footnote version:

```
469 \long\def\@makefntext#1{%
```

```
470 \ifFN@hangfoot
```

```
471 \bgroup
```
get the marker so we can measure it:

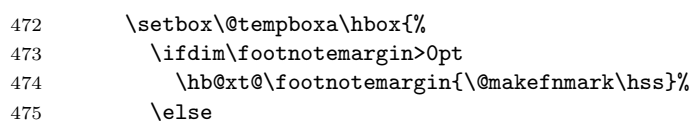

```
476 \@makefnmark
```

```
477 \fi
```
}%

use the width of the box to set up hanging (potentially for more than one paragraph); note that the hanging \parskip and \parindent are set after we've executed \leavevmode(!)

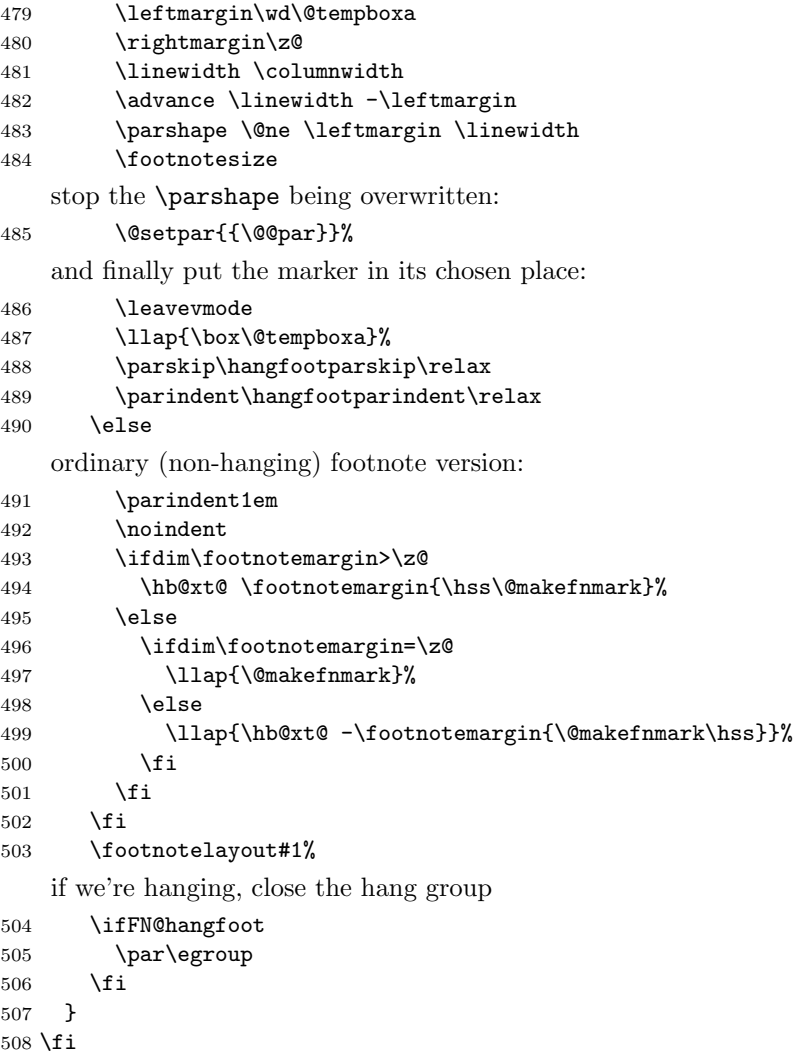

# <span id="page-26-0"></span>6 Remaining requirements

We have to insert the code that executes the stable and multiple options. Since stable may suppress the setting of a footnote altogether, we put the multiple option first, as otherwise we might get isolated superscripted commas that separate footnotes that have otherwise been suppressed.

### <span id="page-26-1"></span>6.1 The code that executes the multiple option

This (revised) code derives from a suggestion by Alexander Rozhenko (the author of the manyfoot package): the intention is that footmisc and many-

\multiplefootnotemarker \multfootsep \FN@footnotemark \FN@mf@prepare \FN@mf@check

foot should be able to 'interwork', in the sense that each would recognize the other's footnote marks and behave appropriately. The trick is that both \footnote and \footnotemark insert a marker (a cancelling pair of kerns of \multiplefootnotemarker (of opposite signs), which is detected in following \footnote or \footnotemark commands. Note we have to take special precautions to ensure that the kerns are the last things added to the horizontal list by the commands.

```
509 \ifFN@multiplefootnote
510 \providecommand*{\multiplefootnotemarker}{3sp}
511 \providecommand*{\multfootsep}{,}
512 %
513 % FMi: not checking, more harm than gain
514 % \CheckCommand*\@footnotemark{%
515 % \leavevmode
516 % \ifhmode\edef\@x@sf{\the\spacefactor}\nobreak\fi
517 % \@makefnmark
518 % \ifhmode\spacefactor\@x@sf\fi
519 % \relax
520 % }
521 %
522 \newcommand*\FN@footnotemark{%
523 \leavevmode
524 \ifhmode
525 \edef\@x@sf{\the\spacefactor}%
526 \FN@mf@check
527 \nobreak
528 \fi
529 \@makefnmark
530 \FN@mf@prepare
531 \ifhmode\spacefactor\@x@sf\fi
532 \relax
533 }
534 \def\FN@mf@prepare{%
535 \kern-\multiplefootnotemarker
536 \kern\multiplefootnotemarker\relax
537 }
538 \def\FN@mf@check{%
539 \ifdim\lastkern=\multiplefootnotemarker\relax
540 \edef\@x@sf{\the\spacefactor}%
541 \unkern
542 \textsuperscript{\multfootsep}%
543 \spacefactor\@x@sf\relax
544 \fi
545 }
   If we're not doing multiple, just create an empty \FN@mf@prepare
```
\else

```
547 \let\FN@mf@prepare\relax
```
Need to provide a definition for \FN@footnotemark in that case.

```
548 \let\FN@footnotemark\@footnotemark
549 \fi
```
#### <span id="page-28-0"></span>6.2 The code that executes the stable option

```
\ifFN@stablefootnote
        \FN@sf@@footnote
                         The basic idea is to use the 'original' code of \footnote (which this package
                         may have hacked around something chronic) only if we're in typesetting mode
                          (as determined by the state of the \protect command. Otherwise, the command
                          becomes an elaborate multistage 'gobble'.
                         550 \ifFN@stablefootnote
                         551 \let\FN@sf@@footnote\footnote
                         552 \def\footnote{\ifx\protect\@typeset@protect
                         553 \expandafter\FN@sf@@footnote
                         554 \else
                         555 \expandafter\FN@sf@gobble@opt
                         556 \fi
                         557 }
       \FN@sf@gobble@opt
Define \FN@sf@gobble@opt as a robust command that gobbles either an optional
\FN@sf@gobble@twobracket
                         and a mandatory argument, or just a mandatory one.
                         558 \edef\FN@sf@gobble@opt{\noexpand\protect
                         559 \expandafter\noexpand\csname FN@sf@gobble@opt \endcsname}
                         560 \expandafter\def\csname FN@sf@gobble@opt \endcsname{%
                         561 \@ifnextchar[%]
                         562 \FN@sf@gobble@twobracket
                         563 \@gobble
                         564 }
                         565 \def\FN@sf@gobble@twobracket[#1]#2{}
    \FN@sf@@footnotemark
Now the same for \footnotemark
   \FN@sf@gobble@optonly
566 \let\FN@sf@@footnotemark\footnotemark
   \FN@sf@gobble@bracket
567 \def\footnotemark{\ifx\protect\@typeset@protect
                         568 \expandafter\FN@sf@@footnotemark
                         569 \else
                         570 \expandafter\FN@sf@gobble@optonly
                         571 \fi
                         572 }
                         573 \edef\FN@sf@gobble@optonly{\noexpand\protect
                         574 \expandafter\noexpand\csname FN@sf@gobble@optonly \endcsname}
                         575 \expandafter\def\csname FN@sf@gobble@optonly \endcsname{%
                         576 \@ifnextchar[%]
                         577 \FN@sf@gobble@bracket
                         578 {}%
                         579 }
                         580 \def\FN@sf@gobble@bracket[#1]{}
                         581 \fi
```
# <span id="page-28-1"></span>7 Symbol option variants

```
\setfnsymbol
\FN@fnsymbol@lamport
```
Lamport's choice of symbols for **\fnsymbol** wasn't entirely "traditional", so we (now) provide alternatives. The **\setfnsymbol** command offers a small number of choices, and the user may define more still, using the \DefineFNsymbols or \DefineFNsymbolsTM commands, defined below.

```
582 \newcommand\setfnsymbol[1]{%
583 \@bsphack
```

```
584 \@ifundefined{FN@fnsymbol@#1}%
585 {%
586 \PackageError{footmisc}{Symbol style "#1" not known}%
587 \@eha
588 }{%
589 \expandafter\let\expandafter\@fnsymbol\csname
590 FN@fnsymbol@#1\endcsname
591 }%
592 \@esphack
593 }
    The default selection is Lamport's original, as represented in current \text{LATEX} —
 we preserve it in case we need to "get back" to it.
```

```
594 \let\FN@fnsymbol@lamport\@fnsymbol
```

```
595 ⟨/package⟩
```
\if@tempswb We need another temp conditional

\@tempswbfalse 596 \newif\if@tempswb \@tempswbtrue \DefineFNsymbols \@DefineFNsymbols \@DefineFNsymbols@ \FN@build@symboldef

The macro \DefineFNsymbols allows the user to define a set of footnote symbols, to be used with the \setfnsymbol command. Syntax:

\DefineFNsymbols[\*]{⟨set name⟩}[⟨style⟩]{⟨symbol list⟩}

If the optional asterisk is present, the set defined will produce an error if the symbol number is too large; otherwise it will quietly change to numbering in place of symbol use (a warning is produced at the end of the document). The set name is the future argument of \setfnsymbol). The style (default text) gives the style the symbols are typeset (this is the correct method, but unfortunately not all symbols, even for Lamport's original set for LATEX \fnsymbol may be expressed this way in a sufficiently old LATEX distribution). The symbol list is a set of objects to be used when the set is selected.

Example of use:

define a direct replacement for Lamport's original \fnsymbol command —

```
\DefineFNsymbols*{lamport}[math]{*\dagger\ddagger\mathsection
  \mathparagraph\|{**}{\dagger\dagger}{\ddagger\ddagger}%
```

```
}
```
Note that doubled-up (and worse— see below) symbols need braces around them.

```
597 \DeclareDocumentCommand\DefineFNsymbols {smO{text}m}{%
```
598 \expandafter\ifx\csname FN@fnsymbol@#2\endcsname\relax

```
599 \PackageInfo{footmisc}{Declaring symbol style #2}%
600 \else
601 \PackageWarning{footmisc}{Redeclaring symbol style #2}%
602 \fi
603 \toks@{}%
604 \def\@tempb{\end}%
605 \FN@build@symboldef#4\end
606 \def\@tempc{math}%
607 \def\@tempd{#3}%
608 \expandafter\xdef\csname FN@fnsymbol@#2\endcsname##1{%
609 \ifx\@tempc\@tempd
610 \noexpand\ensuremath
611 \else
```

```
612 \noexpand\nfss@text
```

```
613 \fi
                     614 {%
                     615 \noexpand\ifcase##1%
                     616 \the\toks@
                     617 \noexpand\else
                     618 \IfBooleanTF#1{\noexpand\@ctrerr}%
                     619 {\noexpand\FN@orange##1}%
                     620 \noexpand\fi
                     621 }%
                     622 }%
                     623 }
                     624 \def\FN@build@symboldef#1{%
                     625 \def\@tempa{#1}%
                     626 \ifx\@tempa\@tempb
                     627 \else
                     628 \toks@\expandafter{\the\toks@\or#1}%
                     629 \expandafter\FN@build@symboldef
                     630 \fi
                     631 }
  \DefineFNsymbolsTM
 \@DefineFNsymbolsTM
\FN@build@symboldefTM
632 \DeclareDocumentCommand\DefineFNsymbolsTM {smm}{%
                     Now do the same job for the "modern" way of having both text and maths variants
                     of everything.
                     633 \expandafter\ifx\csname FN@fnsymbol@#2\endcsname\relax
                     634 \PackageInfo{footmisc}{Declaring symbol style #2}%
                     635 \else
                     636 \PackageWarning{footmisc}{Redeclaring symbol style #2}%
                     637 \fi
                     638 \toks@{}%
                     639 \def\@tempb{\end}%
                     640 \FN@build@symboldefTM#3\end\@null
                    641 \expandafter\xdef\csname FN@fnsymbol@#2\endcsname##1{%
                     642 \noexpand\ifcase##1%
                     643 \the\toks@
                     644 \noexpand\else
                     645 \IfBooleanTF#1{\noexpand\@ctrerr}%
                     646 {\noexpand\FN@orange##1}%
                     647 \noexpand\fi
                     648 }%
                     649 }
                     Note that this version has two variants of every definition, so needs two stopper
                     codes above.
                     650 \def\FN@build@symboldefTM#1#2{%
                     651 \def\@tempa{#1}%
                     652 \ifx\@tempa\@tempb
                     653 \else
                     654 \toks@\expandafter{\the\toks@\or\TextOrMath{#1}{#2}}%
                     655 \expandafter\FN@build@symboldefTM
                     656 \fi
                     657 }
```
\FN@orange \@fnsymbol@orange \@diagnose@fnsymbol@orange Macros to deal with footnote symbols going out of range (when they're allowed to-e.g., in the symbol\* option).

```
658 \def\FN@orange#1{%
                           659 \ifFN@robust
                           660 \@arabic#1%
                           661 \@bsphack
                           662 \PackageInfo{footmisc}{Footnote number \number#1 out of range}%
                           663 \protect\@fnsymbol@orange
                           664 \@esphack
                           665 \else \@ctrerr \fi
                           666 }
                           667 \global\let\@diagnose@fnsymbol@orange\relax
                           668 \AtEndDocument{\@diagnose@fnsymbol@orange}
                           669 \def\@fnsymbol@orange{%
                           670 \gdef\@diagnose@fnsymbol@orange{%
                           671 \PackageWarningNoLine{footmisc}{Some footnote number(s)
                           672 were out of range
                           673 \MessageBreak
                           674 see log for details%
                           675 }%
                           676 }%
                           677 }
   \FN@fnsymbol@bringhurst
      \FN@fnsymbol@chicago
        \FN@fnsymbol@wiley
\FN@fnsymbol@lamport-robust
678 \DefineFNsymbolsTM{bringhurst}{%
      \FN@fnsymbol@lamport
                           These macros provide replacement orderings (and symbol sets) for footnote sym-
                           bols, plus a robust version of the original Lamport set, and an extended version
                           of Lamport's original
                               \textasteriskcentered *%
                           680 \textdagger \dagger
                           681 \textdaggerdbl \ddagger
                           682 \textsection \mathsection
                           683 \textbardbl \|%
                           684 \textparagraph \mathparagraph
                           685 }%
                           686 \DefineFNsymbolsTM{chicago}{%
                           687 \textasteriskcentered *%
                           688 \textdagger \dagger
                           689 \textdaggerdbl \ddagger
                           690 \textsection \mathsection
                           691 \textbardbl \|%
                           692 \#\#%
                           693 }%
                           694 \DefineFNsymbolsTM{wiley}{%
                           695 \textasteriskcentered *%
                           696 {\textasteriskcentered\textasteriskcentered}{**}%
                           697 \textdagger \dagger
                           698 \textdaggerdbl \ddagger
                           699 \textsection \mathsection
                           700 \textparagraph \mathparagraph
                           701 \textbardbl \|%
                           702 }%
                           703 \DefineFNsymbolsTM{lamport-robust}{%
                           704 \textasteriskcentered *%
                           705 \textdagger \dagger
                           706 \textdaggerdbl \ddagger
```

```
707 \textsection \mathsection
```

```
708 \textparagraph \mathparagraph
709 \textbardbl \|%
710 {\textasteriskcentered\textasteriskcentered}{**}%
711 {\textdagger\textdagger}{\dagger\dagger}%
712 {\textdaggerdbl\textdaggerdbl}{\ddagger\ddagger}%
713 }
714 \DefineFNsymbolsTM*{lamport*}{%
715 \textasteriskcentered *%
716 \textdagger \dagger
717 \textdaggerdbl \ddagger
718 \textsection \mathsection
719 \textparagraph \mathparagraph
720 \textbardbl \|%
721 {\textasteriskcentered\textasteriskcentered}{**}%
722 {\textdagger\textdagger}{\dagger\dagger}%
723 {\textdaggerdbl\textdaggerdbl}{\ddagger\ddagger}%
724 {\textsection\textsection}{\mathsection\mathsection}%
725 {\textparagraph\textparagraph}{\mathparagraph\mathparagraph}%
726 {\textasteriskcentered\textasteriskcentered\textasteriskcentered}{***}%
727 {\textdagger\textdagger\textdagger}{\dagger\dagger\dagger}%
728 {\textdaggerdbl\textdaggerdbl\textdaggerdbl}{\ddagger\ddagger\ddagger}%
729 {\textsection\textsection\textsection}%%
730 {\mathsection\mathsection\mathsection}%
731 {\textparagraph\textparagraph\textparagraph}%%
732 {\mathparagraph\mathparagraph\mathparagraph}%
733 }
734 \setfnsymbol{lamport*}
735 \DefineFNsymbolsTM{lamport*-robust}{%
736 \textasteriskcentered *%
737 \textdagger \dagger
738 \textdaggerdbl \ddagger
739 \textsection \mathsection
740 \textparagraph \mathparagraph
741 \textbardbl \|%
742 {\textasteriskcentered\textasteriskcentered}{**}%
743 {\textdagger\textdagger}{\dagger\dagger}%
744 {\textdaggerdbl\textdaggerdbl}{\ddagger\ddagger}%
745 {\textsection\textsection}{\mathsection\mathsection}%
746 {\textparagraph\textparagraph}{\mathparagraph\mathparagraph}%
747 {\textasteriskcentered\textasteriskcentered\textasteriskcentered}{***}%
748 {\textdagger\textdagger\textdagger}{\dagger\dagger\dagger}%
749 {\textdaggerdbl\textdaggerdbl\textdaggerdbl}{\ddagger\ddagger\ddagger}%
750 {\textsection\textsection\textsection}%%
751 {\mathsection\mathsection\mathsection}%
752 {\textparagraph\textparagraph\textparagraph}%%
753 {\mathparagraph\mathparagraph\mathparagraph}%
754 }
```
# <span id="page-32-0"></span>8 Other miscellaneous commands

#### <span id="page-32-1"></span>8.1 Minipage \footnotemarks

\mpfootnotemark Syntax: \mpfootnotemark[⟨number ⟩]

Here we define \mpfootnotemark, which has the same syntax as \footnotemark, and which applies the semantics of \footnotemark to the minipage footnote series.

```
755 \newcommand\mpfootnotemark{%
756 \@ifnextchar[%
757 \@xmpfootnotemark
758 {%
759 \stepcounter\@mpfn
760 \protected@xdef\@thefnmark{\thempfn}%
761 \@footnotemark
762 }%
763 }
764 \def\@xmpfootnotemark[#1]{%
765 \begingroup
766 \csname c@\@mpfn\endcsname #1\relax
767 \unrestored@protected@xdef\@thefnmark{\thempfn}%
768 \endgroup
769 \@footnotemark
770 }
```
If hyperref was loaded first, it has saved \@footnotetext and \@footnotemark away and then redefined them. The saved versions are now wrong, so we reassign them.

```
771 \@ifpackageloaded{hyperref}{%
772 \let\H@@footnotetext\FN@footnotetext
773 \let\H@@footnotemark\FN@footnotemark
774 }{%
```
If hyperref wasn't loaded we copy our new definitions to \@footnotetext and \@footnotemark for actual use. If hyperref is loaded later it will do its magic and save our definitions.

```
775 \let \@footnotetext \FN@footnotetext
776 \let\@footnotemark \FN@footnotemark
777 }
778 \endinput
```
⟨/package⟩